# Robot Commands Cheat Sheet

### **send**

#### call RoboScape  $/$  send  $\sqrt{6278}$  beep 100 400

You can send various textual commands to a robot using the send command. The send command indicates the specific robot's identifier, then the command desired followed by any settings for the command. All "get" commands return a value (like the range), while "set" and "reset" commands return "true" if the command executed successfully. If the robot was not found or the command is not well formed, then the return value is false. The list of commands are:

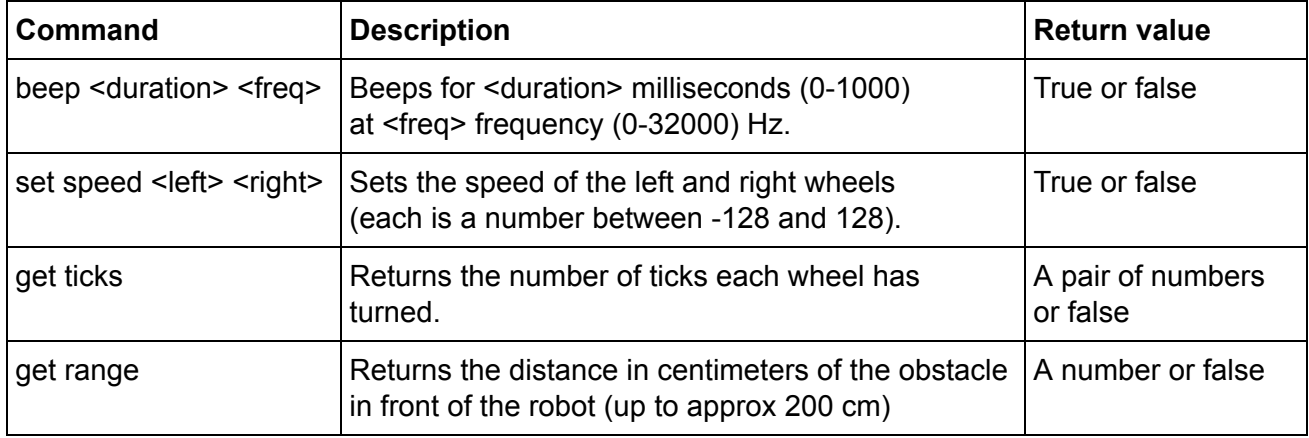

# **listen**

call RoboScape  $\vert$  / listen  $\vert$  6278 6275

You can listen (eavesdrop) to messages sent over the radio network. First you need to know the identifiers of the robots you are interested in and then execute the listen command with those identifiers. There are two types of message you will receive, the robot commands issued by others to the robot and robot messages sent by the robot in response to robot commands.

## **robot command**

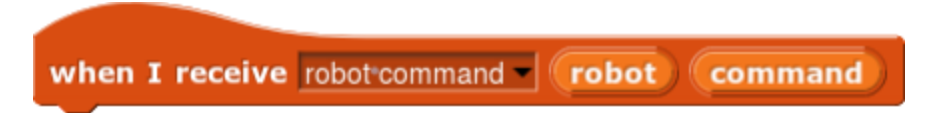

The robot command contains the exact same text that you (or others) have sent to the robot. You need to separate the command into words and extract the information you are interested in. Of course if encryption is enabled, then the messages will be also encrypted.

## **robot message**

when I receive robot message (robot message)

The robot acknowledges each command and returns extra information that can be overheard. Each message contains an extra time field, which measures the time in milliseconds since the robot was turned on. These message are also encrypted as usual. The list of robot messages are:

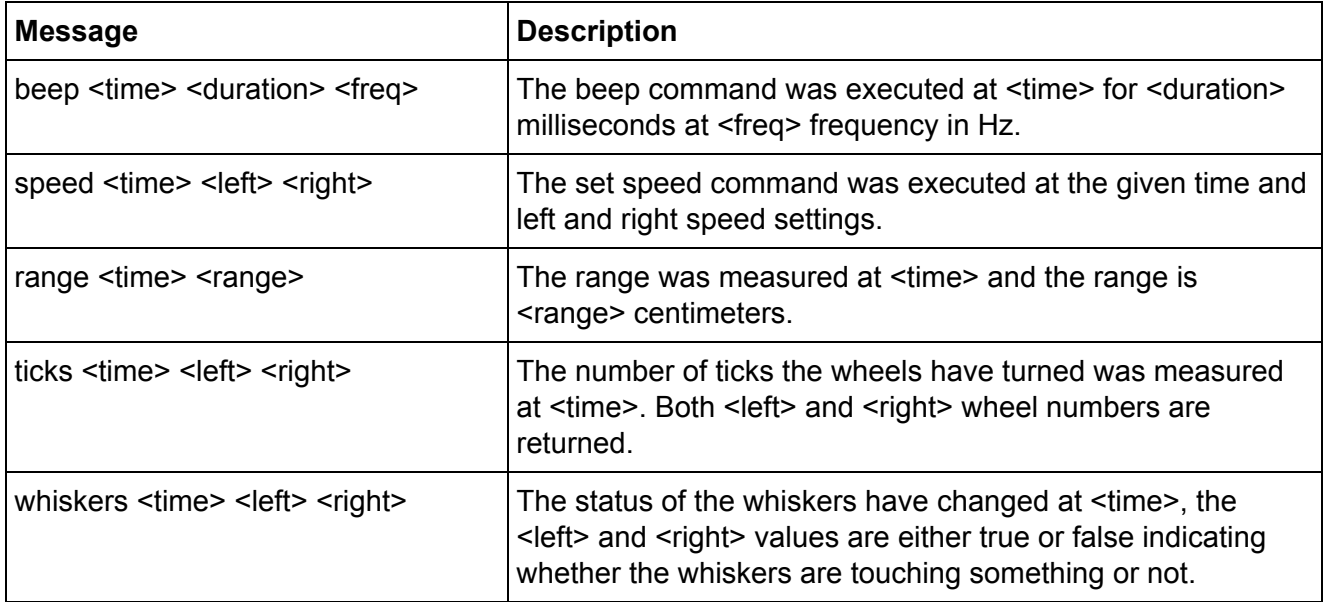

# **Advanced Send Commands**

call RoboScape | / send | 6278 beep 100 400

You can send various textual commands to a robot using the send command. The send command indicates the specific robot's identifier, then the command desired followed by any settings for the command. All "set" and "reset" commands return "true" if the command executed successfully. If the robot was not found or the command is not well formed, then the return value is false. The list of commands are:

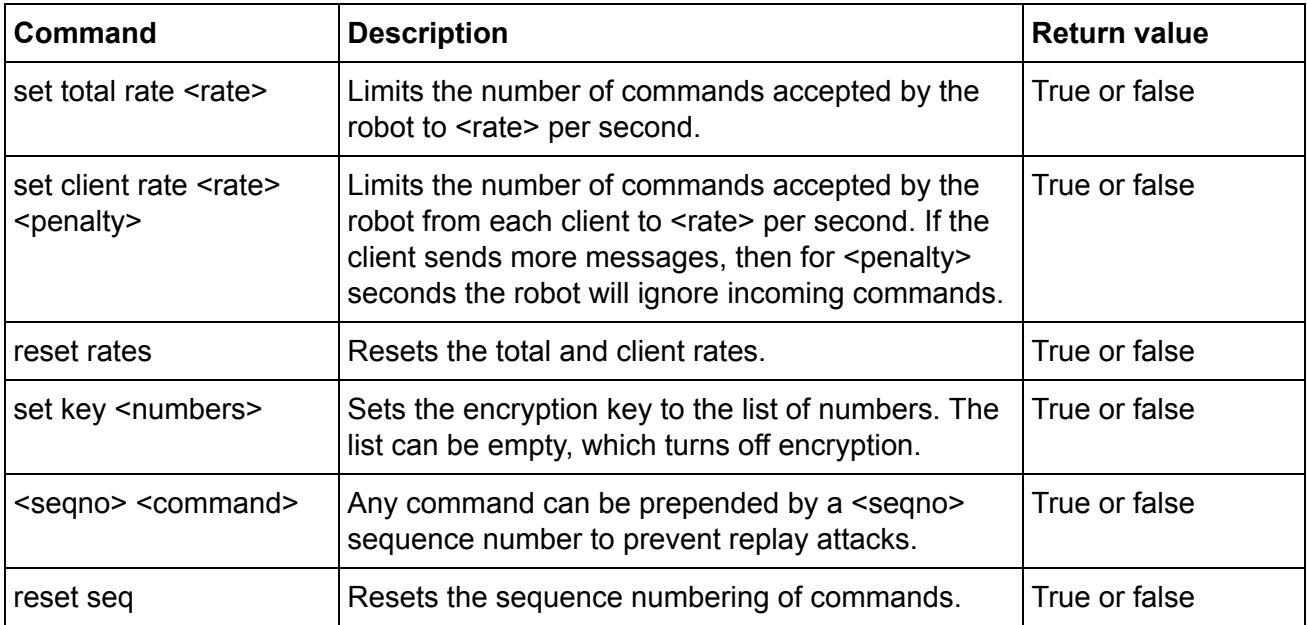